## **Quick Guide for setting up maps and survey data in AEGIS 3**

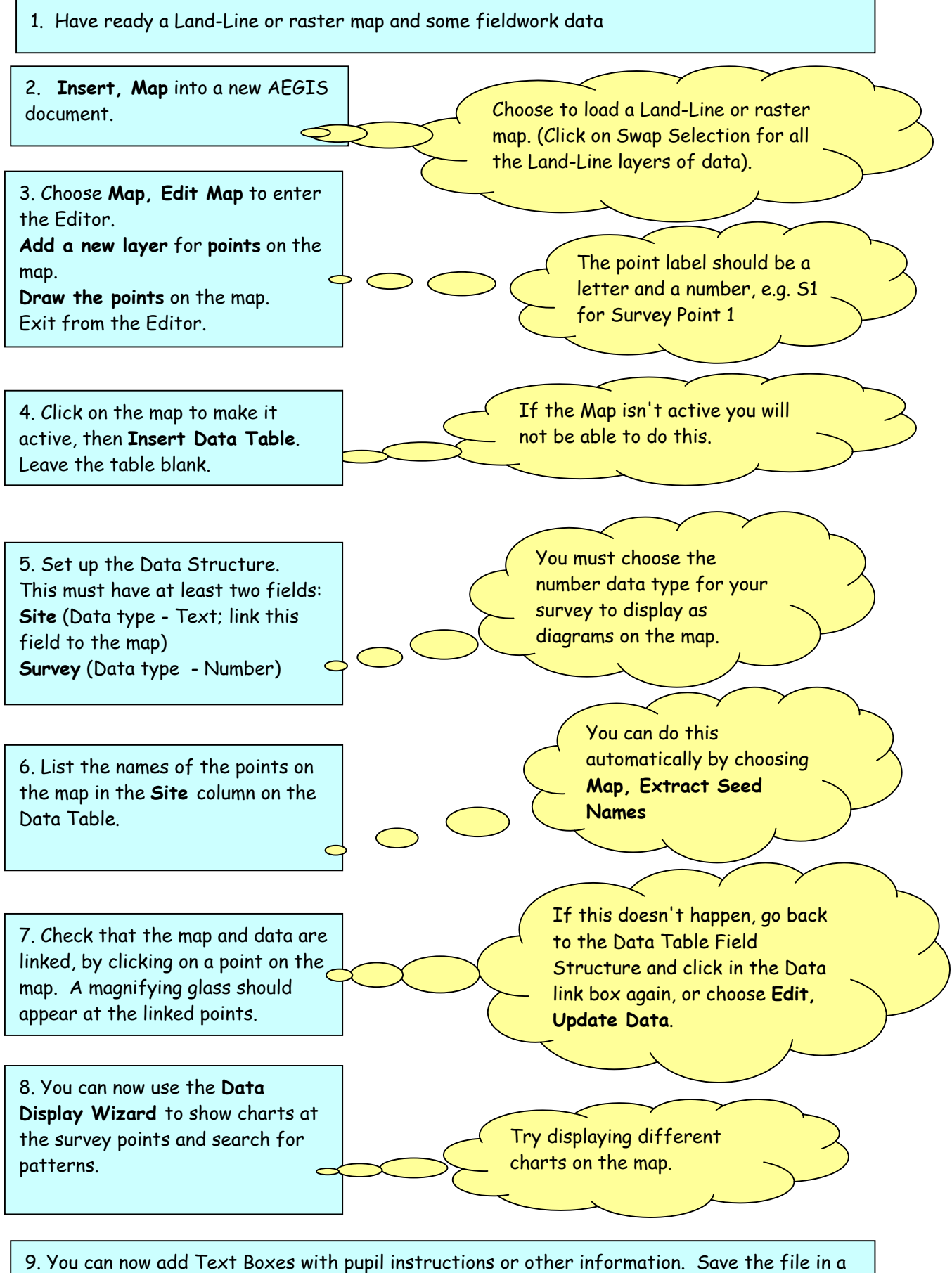

shared network area as a 'Read Only' document. You may also like to protect parts of the document from being altered on screen by pupils.